## Photoshop Cc 2014 Free Download Full Version With Crack Mac !FULL!

Installing Adobe Photoshop is relatively easy and can be done in a few simple steps. First, go to Adobe's website and select the version of Photoshop that you want to install. Once you have the download, open the file and follow the on-screen instructions. Once the installation is complete, you need to crack Adobe Photoshop. To do this, you need to download a crack for the version of Photoshop you want to use. Once you have the crack, open the file and follow the instructions to apply the crack. After the crack is applied, you can start using Adobe Photoshop. Be sure to back up your files since cracking software can be risky. With these simple steps, you can install and crack Adobe Photoshop.

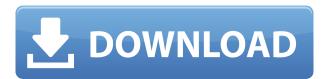

For me the main advantage of vectors + smart object (Vector) is to work very easily with icon (Logo), vector (vector) and raster (psd). It saves a lot of time to work with smart objects. All layers can be edited in photoshop, made and merged etc. It's very easy and for me works well with the lisenced photoshop. There are some other things that i really like. So, if you work for creating PSDs you should give it a chance. An extension to the basic design software package, this is a full featured software suite. Lightroom allows you to make adjustments to RAW images, including exposures and white balance adjustments. Once an adjustment is made, it can be saved as an effect to use in other images or a finished picture. You can also share your finished projects with friends and family with Lightroom's Export and Download to the Cloud features, this is easy to do. Lightroom's impressive feature list has long included a host of fluid RAW processing, even down to image adjustments for generating studio or wedding invites. With the application's free updates, the program offers a sort of upgrade to your emailing and retouching capabilities, further augmenting its ability to lock down professional images to perfection. Another huge plus that is very often overlooked by newbies is how Lightroom allows you to import your photos straight from your camera's memory card. You can even perform a copy from the card to your computer, which is a feature that was introduced with Adobe's latest major release, Lightroom 5, back in February. This is very convenient, since it eliminates the need to remove your memory card from your camera and insert it into a computer. However, the copy process is not automatic. You must first go to the File/Import menu and select "Create Copy From Camera", at which point you will see the standard Camera Copy window. Click the Ok button and the import will start. It's not much of a problem if you want to use Lightroom to organize your photo archive, either, since you can go back to Camera Copy and create a new catalog in the same folder where you stored your photo files. You can also add comments, use keyword tags, organize files into folders, as well as tag them with Creative Cloud information. All the changes we perform in Lightroom are not destructive. If we accidentally smudge an important photo, we can always erase it without harming the original image. The next step is to export the photo from the current catalog to Photos, an export that is infinitely faster than going to Camera Copy and selecting the desired file. We can also perform the same operation to move a file to a different folder, change its name or change a rating. Besides those useful features, there are also some we cannot see in the standard Camera Copy, such as tag syncing. Tags are full text descriptions that you can add to image metadata. We can create them manually using the Edit

Metadata menu, or let Lightroom do the job for us. Luminance (the greyscale version of R G and B), Masking and Lens corrections are other basic functionalities that one can add to a catalog using the Edit Metadata items, as well as the newer Image Processor item. That is to say, the Lightroom 5 Edit Metadata and Image Processor items can perform several basic tasks, such as image conversion, removing various artifacts, despeckling and sharpening, etc. There is even a built-in batch workflow editing mode that we can use to tag photos without using the Edit Metadata and Image Processor items. We can also simply make a selection and perform batch processing on the selected files, so that we can work efficiently with lots of images without going past the File menu every time. But this batch workflow mode will require some testing, since it's not really a Markup button with which we can create a processing chain of items, such as an Album that includes images with different settings and modes. This would be the most convenient workflow method, as it's one Insta-album for all sorts of photos. Another useful feature is the presentation of single images in split views, something we've been watching in Lightroom since the early days of iPad apps. To give you a more complete idea of what it's like inside the software, I have included a screenshot in the image above. This is the Low Light Preview Screen. As you can see, it shows several columns that are oriented vertically. The first column has various tools that you can use to make adjustments to the image, including Spot Removal, Spot Healing Brush, Exposure and more. In the secondary Display section we can choose image size, which is divided into squares called frames. The frames display the largest possible image size (we could select the All area, which shows the full image, or the Square or Triangle area, which show images in various sizes).

## Photoshop CC 2014Keygen For (LifeTime) Free License Key 2022

First things first, you will be redirected to 'Sign in to Creative Cloud' in the bottom right hand corner of the web page. If you are a student you can use your school account. This will open up your standard Adobe Creative Cloud account if you're already a Creative Cloud subscriber and a preview of Photoshop when you log in. I'm sure there are plenty of reasons why you might not want to join Adobe Creative Cloud. If that's the case, you can just skip this and refresh the page, it will open up your standard web browser and will still update your Photoshop as usual. In order to run this in a Public Test Edition of the web, Adobe needs to load the program into a container, and this container is Chromium. This is a default browser that was built from scratch to support the standards of the web. As you can see in the screenshot below, this browser can run JavaScript, CSS, HTML, and WebGL by default. It also runs over specific file types like `.css`, `.html`, and `.js`. The biggest limitation with this browser is the lack of content types like `.doc` or `.ppt`. The container and the host program must share the same code base. Adobe is able to port over the file types that `.doc` and `.ppt` around, but there are pros and cons to this approach. Adobe hasn't made a decision yet on which browser to support going forward, but this Public Test Edition is the next best thing. The course is divided into nine sections. The first part of the course covers the fundamental concepts behind this allocating and plotting. The second part of the course gets down and dirty on how to use Photoshop layers and groups. The third part of the course covers working with paths, shapes, and using the pen tool. The actual lesson steps are further broken down into multiple activities that explore Photoshop in more detail. These activities can be taught as a stand-alone lesson. There is also a discussion forum and a Q&A section in case any other students have questions. e3d0a04c9c

## Photoshop CC 2014Activation Code With Keygen 64 Bits {{ lifetime releaSe }} 2023

Photoshop is not only a simple photo editing software. It is a graphic graphic editor that has multiple editing tools, layers, and image adjustment tools. Photoshop is a comprehensive graphic editing software with its own filter and library features. And, for much more powerful, it's not just a program for Windows users! Although Photoshop is not free from problems, it is still the most powerful and easy-to-use image-editing program for professionals and casual users. When Adobe Photoshop was first released, it had a few missing features, and this is pretty true even when new version was released. But when Photoshop was upgraded to CS, Photoshop gained new features. Adobe Photoshop is still a great and usable software to work with. Due to the reason that users needed to license and pay for the software, the customers had to follow to the license. It is a powerful and user-friendly software, which has various functions to let you work on your images. Many images and graphics are difficult to edit with other software, but Photoshop is user-friendly to edit raster images, and can edit all types of graphics, including vector graphics and bitmaps. You can also edit complex images and prepare professional logos and logos. Photoshop is both an image editing and a graphics editing software. You can create graphics and use powerful tools to edit images. The basic functions are easy-to-use and easy to process. Drag drop and copy and paste tools are built into Photoshop. Different colors and shadows are favored by many graphic designers.

photoshop per mac free download italiano photoshop portable cs5 download mega photoshop portable cs6 download mega photoshop free download mobile photoshop download in mobile kyle's ultimate megapack for photoshop free download photoshop download for mobile free photoshop app download mobile photoshop download on mobile photoshop software download mobile

**Adobe Photoshop** - When it comes to graphic designing, it becomes difficult to find at which preference it starts for the best and up-to-date one. With classic Adobe Photoshop and Adobe Illustrator, it is easier to edit images, graphics, web layouts, and designs. Photoshop has been conceived and developed by Adobe company. Adobe Photoshop has the market of designers and web developers around the globe. But now, are you searching for the best solution for your Photoshop work? In this case, you can easily hire the Graphic Designer and get both the advantages of Photoshop and Illustrator. These two products have been used by the designers to design amazing and impressive websites, logos, and other graphics that are attractive to the viewers and the customers. They are the best competitors for each other. Now, Adobe Photoshop CC 2019 is getting redesigned along with a new name. The software is getting its "riff on" with the new Photoshop Elements application. The Elements application is a part of the Creative Cloud branding. Elements has a lot of effects, tools, instructions and other options that are very similar to the full Photoshop and Photoshop CC. More information about it is available at its official website. Furthermore, the latest version of the software is getting redesigned along with a new name. It is now called "Photoshop CS6". The software includes a range of professional and design filters, like you would find in the high-end photography and photo editing software. This allows you to add some special effects or give your images some special looks. You can also create your own photos and videos in the Elements application. This can be accomplished by adding a number of filters and adjustments to your shots; adding effects, shadows, and text. The software can be used to improve a lot of things,

such as home decorations, pictures, videos, and other images. The program includes ample features and tools that can be used on everything from your phones, to tablets, and laptops.

That's controlled in a different layer than where Elements operates. You drag a subject over to where elements operates, but you cannot add a new layer while you do. You must stop, start over, and alter the separate layer before you add more. The other way you do almost the same thing is to choose "Edit > Fade and Blur > Radial Blur." You simply drag and drop an object to an area where you want to blur part of the photo, and start to manipulate the edges of the object and blur them as well. This software is designed to be easy to use and requires only a basic knowledge of Photoshop. This, and the fact that users can access it from anywhere (web, iOS, etc.) is a major reason that people choose to use Photoshop. The software continues to improve with every update. Photoshop started as a simple photo editing canvas and now is shifting its focus to be able to handle more complex tasks, from digital sketching, to 3D modeling and even video editing. Even with a more Microsoft-centric track record, Photoshop continues to support the vast majority of macOS features that Premiere Elements' predecessor doesn't. For example, you can still export videos as MOVs (but not other formats such as MP4). Photoshop Elements supports third-party plugins like Apple Suite Logic Pro X for audio mixing. And there's also support for plugins for Photoshop like ArtRage and some third-party color management options. For even more features on Photoshop, check out our Photoshop 101: What You Should Know Before You Start article. The article can be found (Opens in new window).

https://zeno.fm/radio/lumion-10-pro-crack-license-key-full-version

 $\underline{https://zeno.fm/radio/malena-movie-download-in-dual-audio-720p-or-1080p}$ 

https://zeno.fm/radio/botime-pegi-matematika-12-ushtrime-te-zgjidhura-rar

https://zeno.fm/radio/michael-flatley-lord-of-the-dance-torrent

https://zeno.fm/radio/cash-register-express-version-12-5-crack

https://zeno.fm/radio/solucionario-de-resistencia-de-materiales-singer-4-edicion

https://zeno.fm/radio/renault-pin-extractor-2

https://zeno.fm/radio/download-juz-amma-dan-terjemahannya-pdf

https://zeno.fm/radio/cracked-dc-unlocker-unlimited-credits-new-version

https://zeno.fm/radio/sniper-elite-4-deathstorm-part-3-obliteration-download-no-password

https://zeno.fm/radio/multitimer-ultimate-251-keygen-11

https://zeno.fm/radio/adobe-illustrator-cs4-keygen-crack

https://zeno.fm/radio/camel-audio-camel-phat-vst-v342-keygen-download

Adobe Photoshop is a powerful image-editing program available for macOS, Windows, and Web (HTML5, CSS, JavaScript). It has a powerful image-editing tool kit with the ability to edit images, make changes to photos, remove objects, create new objects, and use layers, vectors and paths. Using plugins, developers can extend the functionality of the software. "Adobe MAX brings the world's most creative professionals together for the first time; celebrating and exploring the intersection of creativity and technology. With the announcement of Share for Review, and new extensions for the web, the future of collaborative editing is closer than ever before." "That's why this year, Adobe MAX will focus exclusively on the power of Photoshop. At the first ever MAX event, we're presenting an insightful summary of e-commerce wins and losses at Adobe. And we reveal Adobe's future e-commerce plans, in particular our future in store sales efforts. We're featuring technology advancements in portfolio design and print, and shooting stories with new big format cameras. We will also detail the ever-evolving software power of Photoshop and the growing

importance of photography." "With the new versions of Photoshop CC, Curves, Hot Corners, and Smart Sharpen, it's easier than ever to develop, test and have first-class visuals in the browser. With the release of the new Smart Object Layer, more editing happens in the browser while retaining powerful layers performance and effects."

https://mondetectiveimmobilier.com/2023/01/01/adobe-photoshop-cc-2019-download-free-trial-extraquality/

https://jc-mastering.com/photoshop-cc-2015-version-18-download-free-with-license-code-x64-2023/http://www.prarthana.net/?p=55652

https://aapanobadi.com/2023/01/01/free-luts-photoshop-download-upd/

http://www.4aquan.com/wp-content/uploads/2023/01/lyvarhya.pdf

https://www.yflyer.org/advert/download-free-adobe-photoshop-2022-version-23-0-full-version-x3264-2022/

https://hexol.com/wp-content/uploads/2023/01/sadzrea.pdf

https://aupairglobal.mx/wp-content/uploads/2023/01/Photoshop-CS4-Download-free-With-Keygen-Hacked-64-Bits-upDated-2022.pdf

https://www.onlineusaclassified.com/advert/best-seo-company-in-noida-seo-services-agency-in-noida/

https://quehacermagazine.com/wp-content/uploads/bengil.pdf

https://www.seujobs.com/is-it-safe-to-download-adobe-photoshop-for-free-hot/

https://roandsport.com/wp-content/uploads/2023/01/vasihed.pdf

https://www.oligoflowersbeauty.it/wp-content/uploads/2023/01/hugonuri.pdf

 $\underline{https://joyfuljourneyresources.net/wp-content/uploads/2023/01/Sea-Wave-Brush-Photoshop-Free-Download-LINK.pdf}$ 

https://acsa2009.org/advert/free-download-brush-photoshop-cs5-better/

https://www.burovahelps.com/wp-content/uploads/2023/01/idushary.pdf

https://www.academywithoutwalls.org/wp-content/uploads/2023/01/Adobe-Photoshop-2021-Version-

2201-Download-License-Keygen-x3264-upDated-2023.pdf

https://thecryptobee.com/download-new-version-of-photoshop-exclusive/

 $\underline{https://turn-key.consulting/wp-content/uploads/2023/01/Download\_Adobe\_Photoshop\_Notes\_UPDAT\_ED.pdf$ 

https://teenmemorywall.com/photoshop-blending-brush-download-top/

https://ayusya.in/download-free-adobe-photoshop-2022-version-23-1-activator-x32-64-new-2023/

https://www.vibocasa.com/wp-content/uploads/2023/01/exijam.pdf

https://www.manchuela.wine/wp-content/uploads/2023/01/kaikar.pdf

https://darbystrong.com/wp-content/uploads/2023/01/adellan.pdf

http://www.intersections.space/wp-content/uploads/2023/01/mornan.pdf

http://jameschangcpa.com/advert/download-elegant-fonts-for-photoshop-new/

 $\underline{https://trendmicroinstall.com/2023/01/01/adobe-photoshop-2020-version-21-download-free-cracked-crack-2023/01/01/adobe-photoshop-2020-version-21-download-free-cracked-crack-2023/01/01/adobe-photoshop-2020-version-21-download-free-cracked-crack-2023/01/01/adobe-photoshop-2020-version-21-download-free-cracked-crack-2023/01/01/adobe-photoshop-2020-version-21-download-free-cracked-crack-2023/01/01/adobe-photoshop-2020-version-21-download-free-cracked-crack-2023/01/01/adobe-photoshop-2020-version-21-download-free-cracked-crack-2023/01/01/adobe-photoshop-2020-version-21-download-free-cracked-crack-2023/01/01/adobe-photoshop-2020-version-21-download-free-cracked-crack-2023/01/01/adobe-photoshop-2020-version-21-download-free-cracked-crack-2023/01/01/adobe-photoshop-2020-version-21-download-free-cracked-crack-2023/01/01/adobe-photoshop-2020-version-21-download-free-crack-2023/01/01/adobe-photoshop-2020-version-21-download-free-crack-2020-version-21-download-free-crack-2020-version-21-download-free-crack-2020-version-21-download-free-crack-2020-version-21-download-free-crack-2020-version-21-$ 

https://audiobooksusa.com/download-adobe-creative-cloud-photoshop-patched/

https://digitalstoreid.com/wp-content/uploads/2023/01/Adobe-Photoshop-2022-Version-231-Activation-Code-With-Keygen-2022.pdf

https://postlistinn.is/wp-content/uploads/2023/01/Adobe\_Photoshop\_2021\_Version\_2231\_\_Download\_With\_Keygen\_Crac.pdf

https://www.mediainministry.net?password-protected=login

https://toserba-muslim.com/wp-content/uploads/2023/01/havembr.pdf

https://vaveyan.com/adobe-photoshop-2020-version-21-lifetime-activation-code-free-registration-code-for-mac-and-windows-64-bits-2023/

http://mindbodyhealthy.org/download-adobe-photoshop-mix-exclusive/

https://www.sozpaed.work/wp-content/uploads/2023/01/Download-Photoshop-2022-Licence-Key-With-Product-Key-MacWin-lifetimE-patch-2022.pdf

 $\frac{https://amoserfotografo.com/advert/adobe-photoshop-2021-version-22-0-1-crack-serial-key-for-windows-64-bits-lifetime-patch-2023/$ 

 $\frac{https://lifemyway.online/wp-content/uploads/2023/01/Download-Adobe-Photoshop-13-REPACK.pdf}{https://century21baytree.com/wp-content/uploads/2023/01/binwash.pdf}$ 

 $\frac{http://www.fiscalsponsor.net/wp-content/uploads/2023/01/Photoshop-2021-Version-2251-Download-With-Keygen-lifetime-releaSe-2023.pdf$ 

https://sc-designgroup.com/wp-content/uploads/2023/01/octaeran.pdf

Adobe's newest update to Photoshop is now available to the public as a beta version. The preview of the new tools makes editing much easier and more realistic than ever before. The optimized version was developed in collaboration with another Adobe software, Adobe XD. The concept of Adobe XD is to integrate workflows and tools, offer visual collaboration tools and platforms to work across devices. For many users, the integration of several software tools within Photoshop has always been a nightmare. An example of this is the Smart Sharpen feature in Photoshop. It is a visual tool that allows you to preview the appearance of an image before you sharpen it. It replaces the automatic sharpening feature that always works when you increase the sharpness to give you better images. The Fill larger tool makes the field larger and easier to control. Elements improves Smart Embed for better image formatting. It is a feature to transform a PNG and JPEG into an SVG for display on the web faster and easier. Adobe's creative cloud tools is a powerful project tool that allows you to collaborate on projects with ease. The tools are available on the desktop version of Photoshop. The cloud tools are now on Adobe XD and app center. The Adobe XD feature allows people who work online or offline to create their own images and design, edit and market them with their team. The app center, which is the studio app, helps you create, edit, publish and market your work. An exciting feature of the Adobe cloud service is Photoshop Fix. It has advanced tools that allow you to strategically remove unwanted objects and make your images even better. The introduction of cover flow and scroll bars for flat layers.